# **Qualifying Life Event**:

- Birth/Adoption
- ■Court Order
- Death
- Divorce
- **Eligible for other Coverage**
- Increase/Decrease of hours resulting in change of FTE **Status**
- **Involuntary Loss of Coverage**
- Marriage

All Life Event Changes Must Be Submitted Within 30 Days Of The Event!

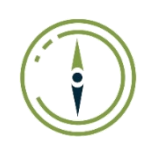

To access the online enrollment site for a Qualifying Life Event, visit **[www.navigatemybenefits.com/](http://www.navigatemybenefits.com/)canyons** and log in using your username and password

**HOME LEARN TO NAVIGATE** LOGIN **Navigate** Canyons **User Name** CANYONS<br>School District Password Login New User Registration Reset Password If you have forgotten your password, click the "Reset a forgotten password" link

*Note: Each employee MUST log in to Navigate and elect or waive coverage*

**Navigate** 

Home Profile Benefits Required Tasks Resources

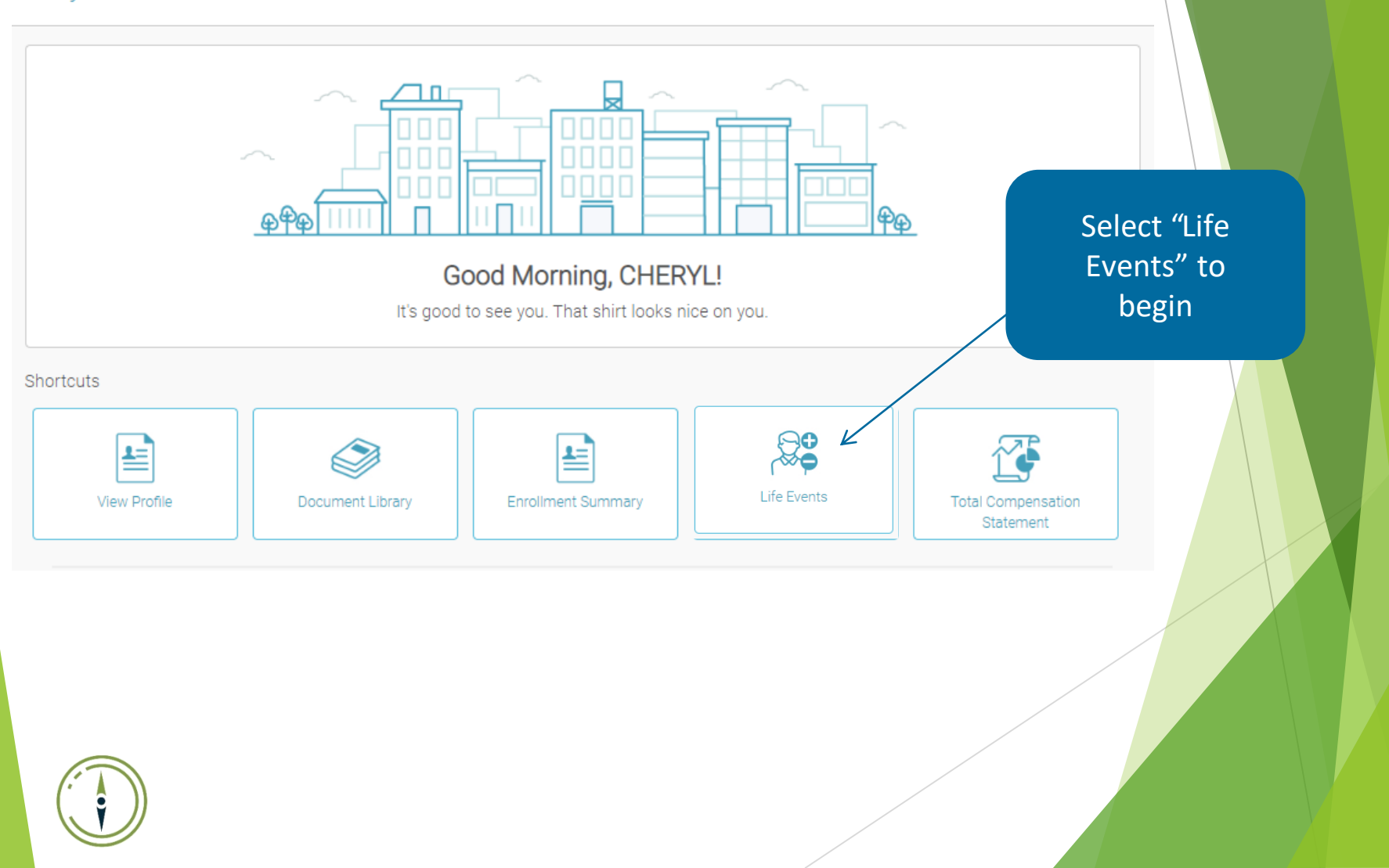

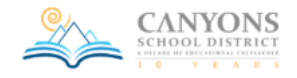

**Benefits** Summary Overview Beneficiaries

 $\rightarrow$  Life Events

#### **Benefit Forms**

 $\Theta$  Life Beneficiary  $\Theta$  Life Beneficiary (open enrollment)  $\Theta$  Voluntary Life Beneficiary

 $\overline{\phantom{a}}$ 

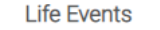

An event that changes your life - like getting married, having a baby, or losing health coverage may qualify you to enroll in your employer's health insurance outside the annual open enrollment period. If you experience a qualified life event, you can change or cancel your current election(s). The request to change must be submitted within 30 days of the life event. The change you make to your coverage must be consistent with the specific life event.

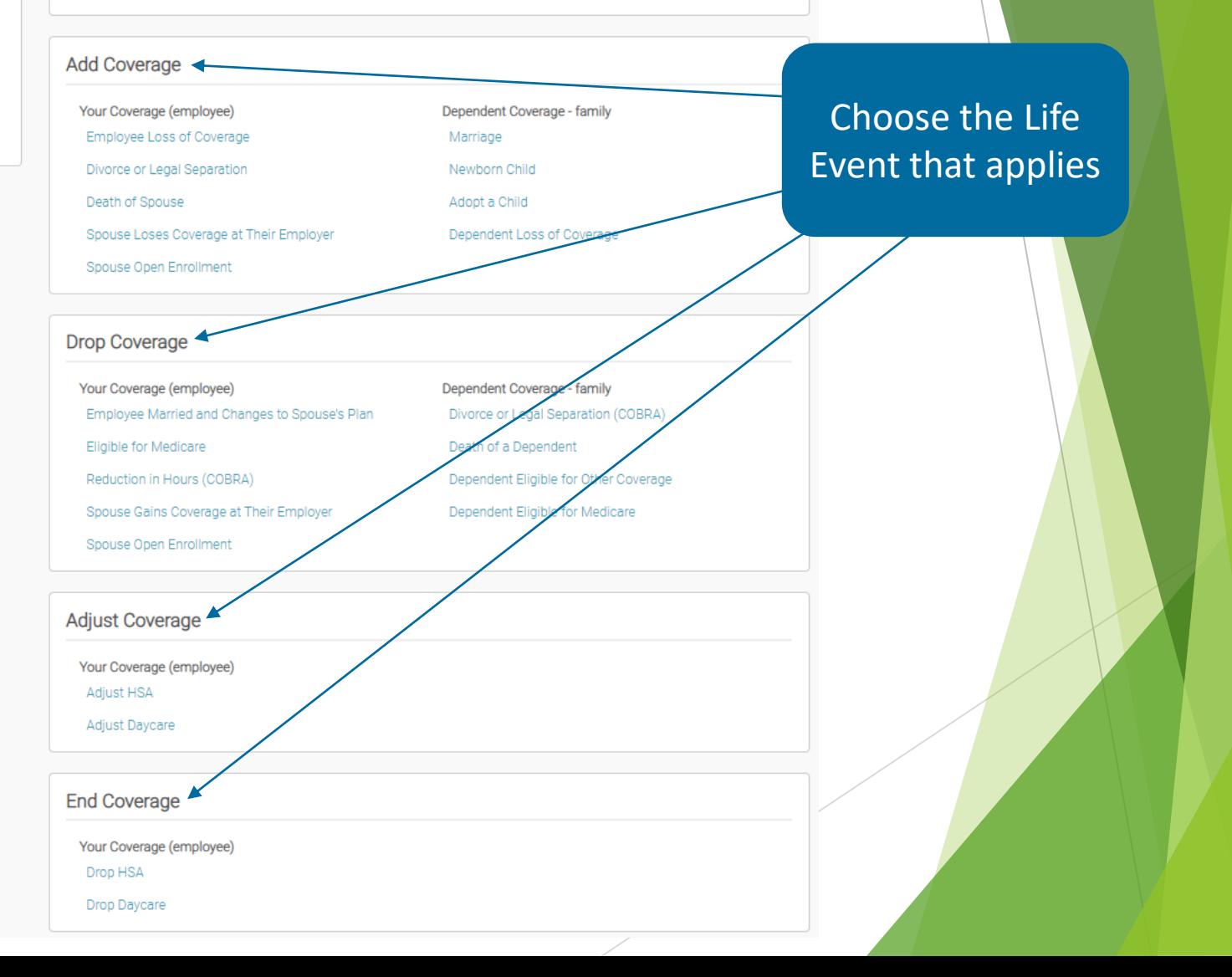

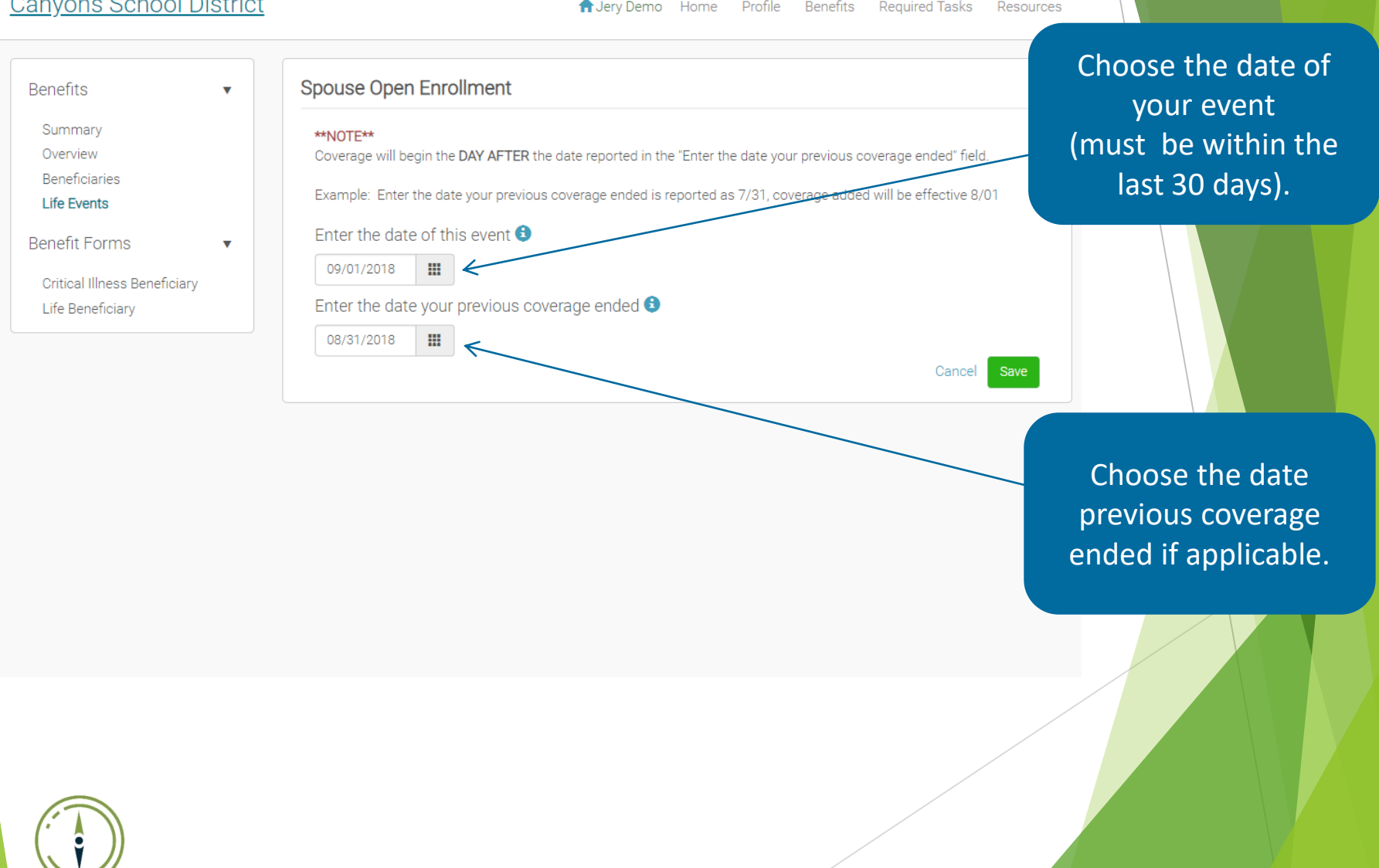

**A** Jery Demo Home Profile Benefits **Required Tasks** Resources

**A** Jery Demo Home Profile Benefits Required Tasks Resources

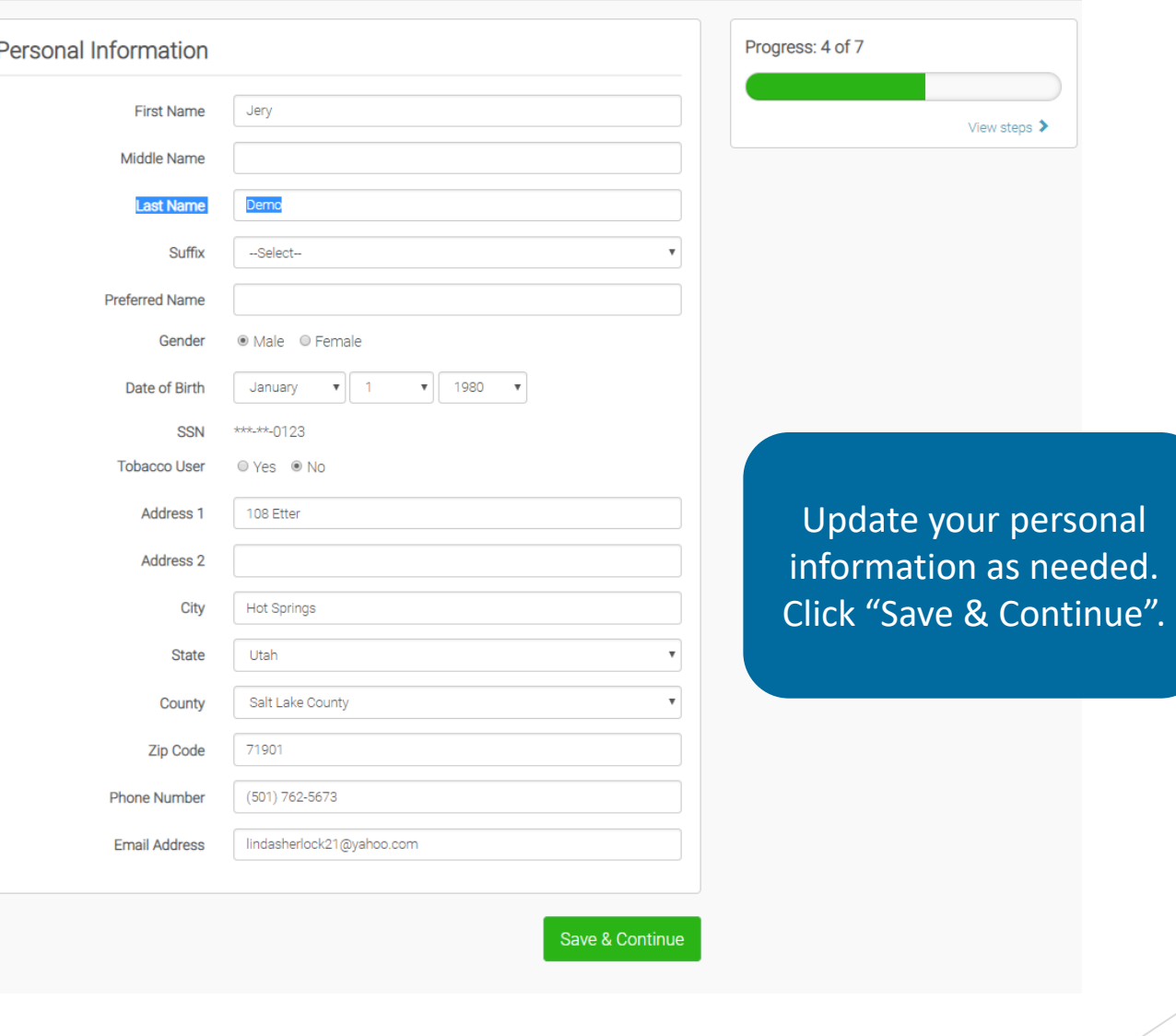

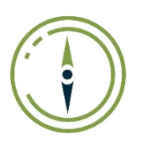

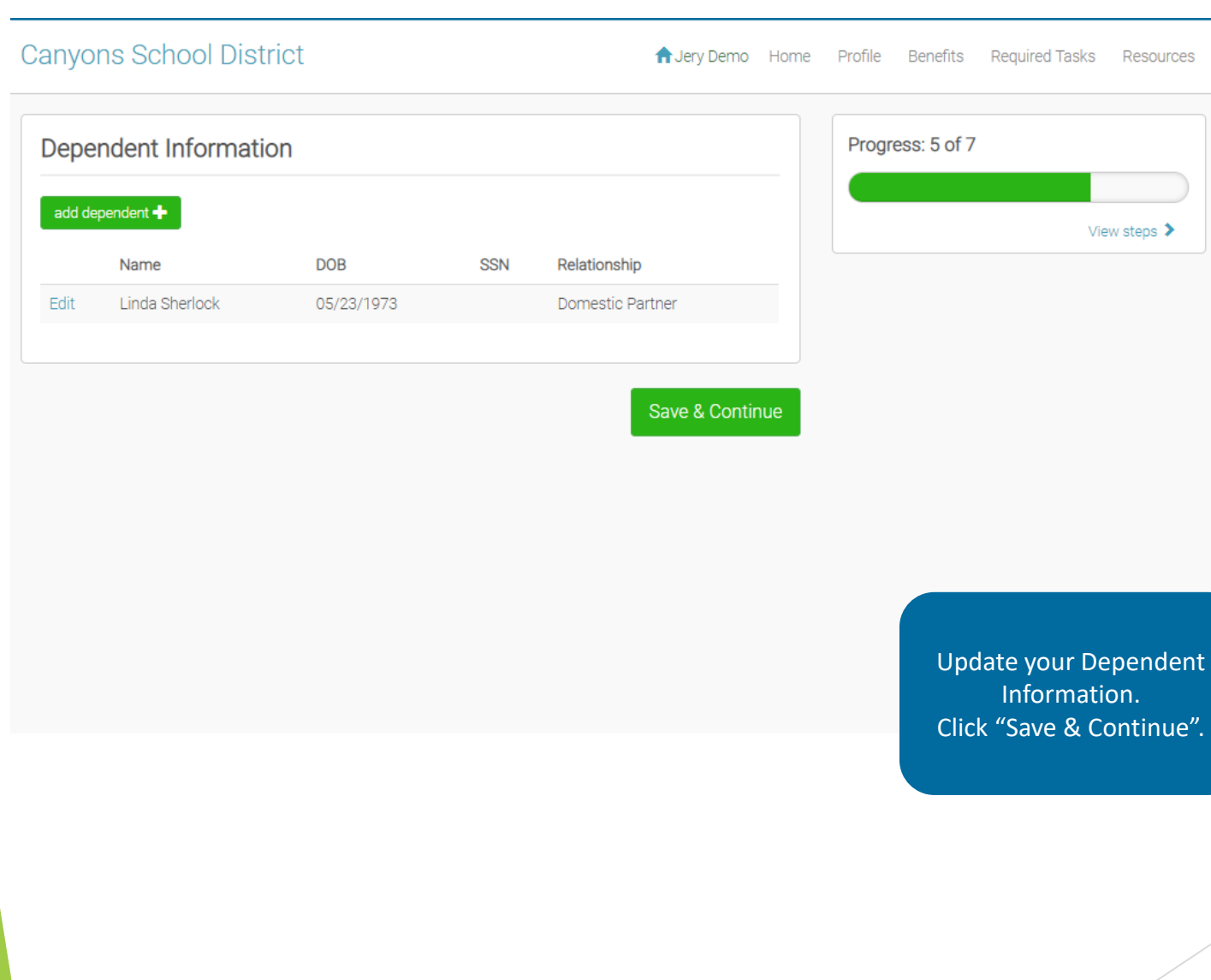

 $\bigodot$ 

**A** Jery Demo Home Profile Benefits Required Tasks Resources

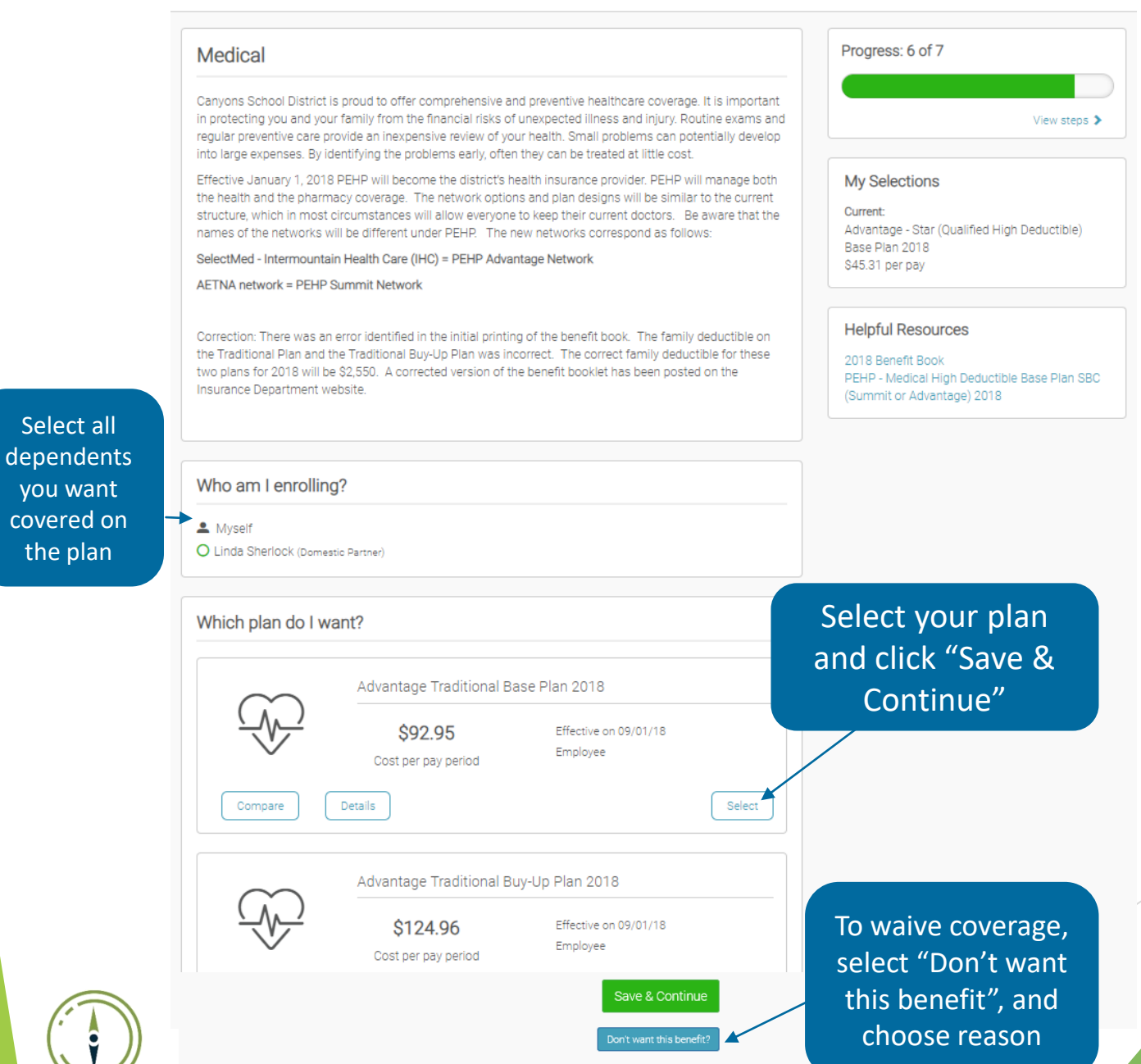

**A** Jery Demo Home Profile Benefits Required Tasks Resources

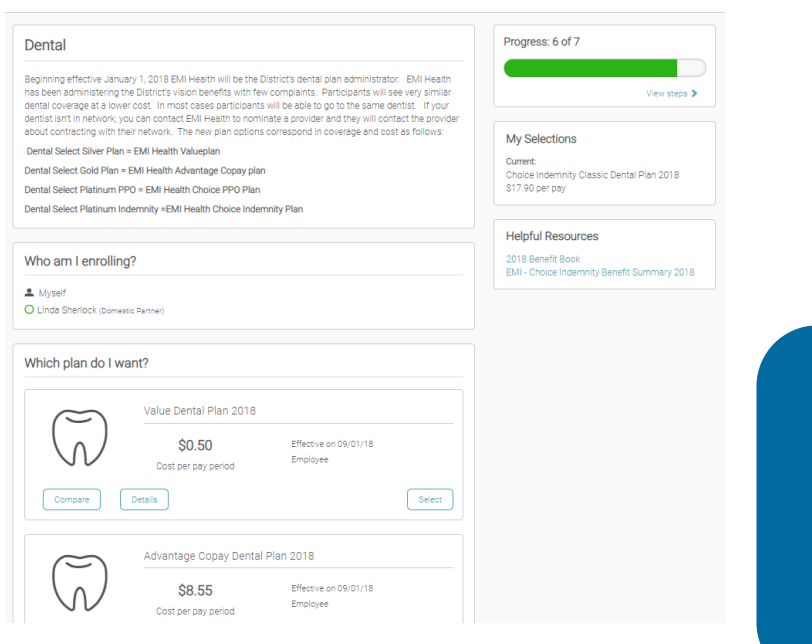

Continue selecting your plan for all lines of coverage.

#### **Canyons School District**

#### A Jery Demo Home Profile Benefits Required Tasks Resources

Progress: 6 of 7

My Selections Current:

Vision Canyons School District's vision carrier is EMI Health. EMI Health partners with VSP Vision to offer enhanced vision benefits. They have a large provider network, both nationally and in Utah, including Walmart, Sam's Club, Costco, Shopko, Vision Works, and community-based providers. Canyons School District offers two options for an employee's choice on their vision plan. Changes in vision coverage may only be made during an open enrollment period.

### Who am I enrolling?

A Myself O Linda Sherlock (Domestic Partner)

#### Which plan do I want?

Compare

VSP Plus 10-100 Vision Plan 2018

\$2.60 Effective on 09/01/18 Employee Cost per pay period

VSP Plus 10-130 Vision Plan 2018 \$3.05 per pay

**Helpful Resources** 

Select

2018 Benefit Book VSP - Vision Plus 10-130 Plan Benefit Summary 2018

View steps >

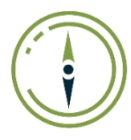

VSP Plus 10-130 Vision Plan 2018

Details

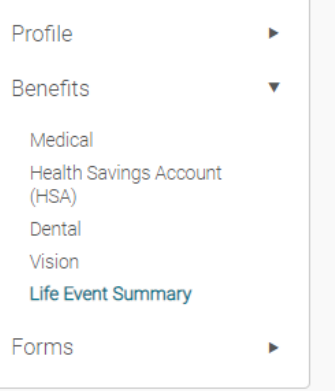

## Life Event Summary

You do not have any outstanding issues regarding your recent life event enrollment changes.

## Return to Home Page

Once you have updated your benefits, a notification will be sent to the Insurance Department for approval. Please send any required documents needed to the Insurance Department via District Mail, US Post, Secure Email, Secure Fax, or stop by our office in the East CAB building, Room 228.

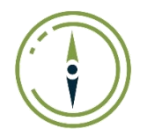